## **DAFTAR ISI**

<span id="page-0-0"></span>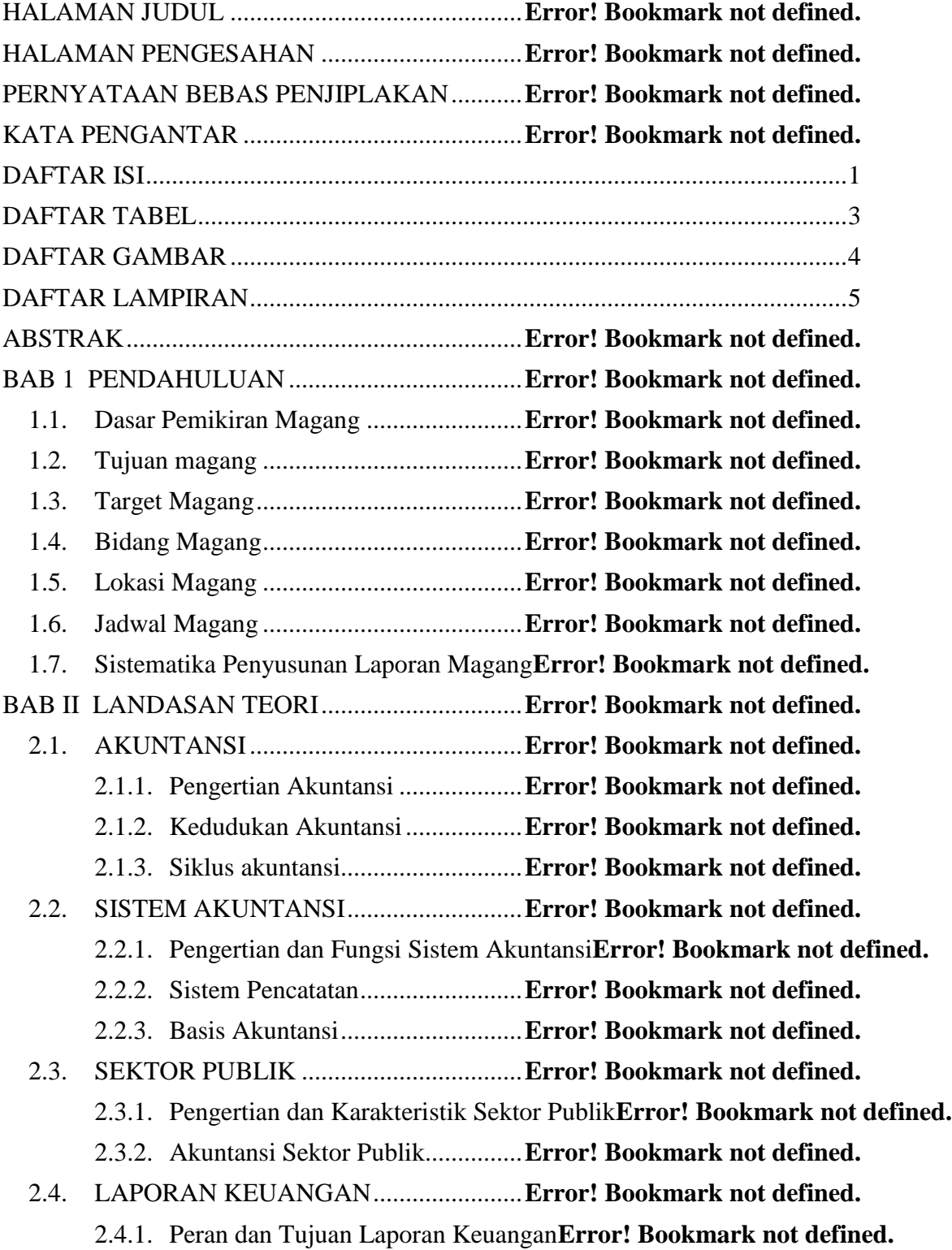

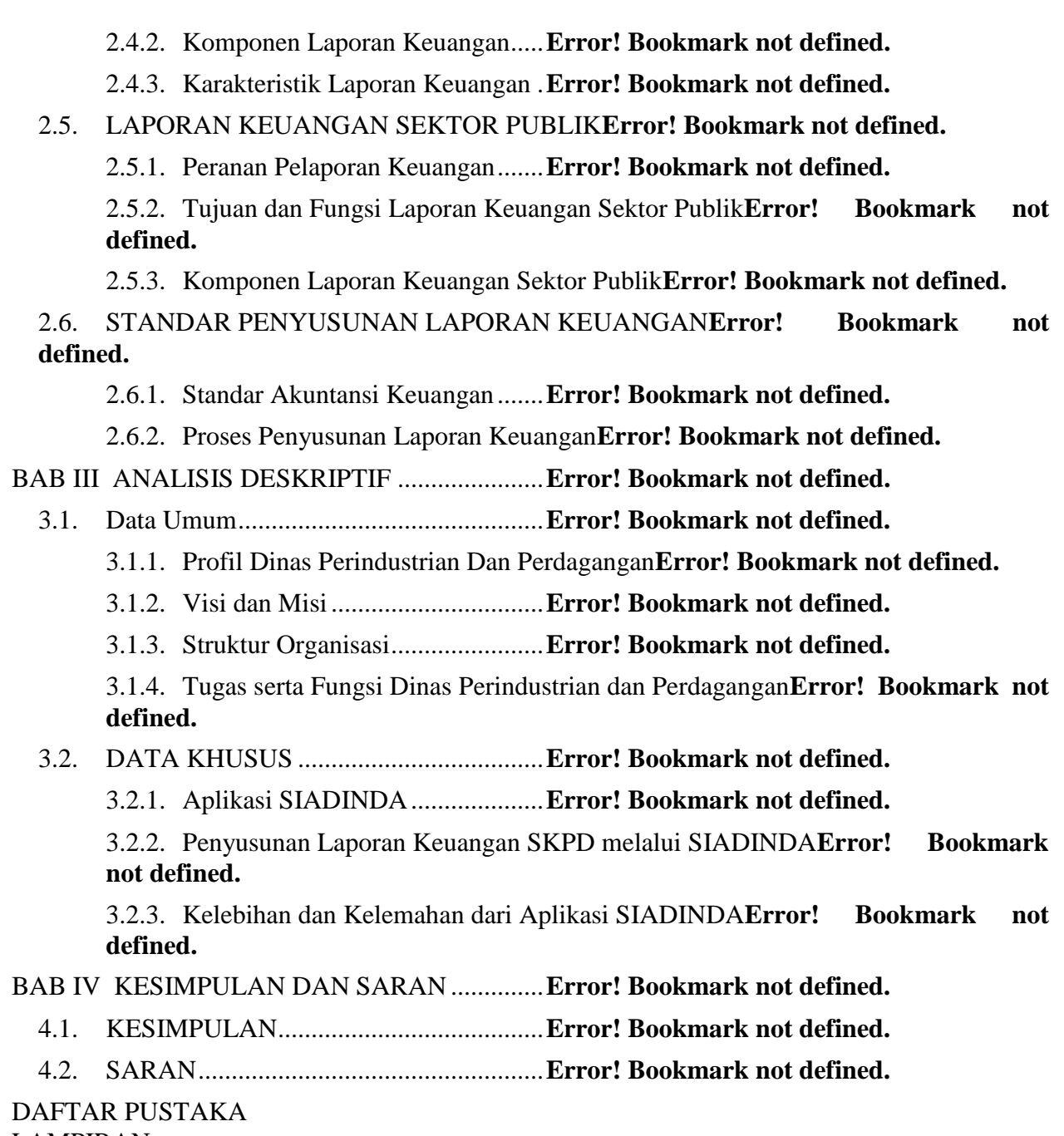

LAMPIRAN

## **DAFTAR TABEL**

<span id="page-2-0"></span>Tabel 1.1 Jadwal Pelaksanaan Magang ................**Error! Bookmark not defined.** Tabel 2.1 Perbedaan akuntansi sektor swasta/komersial/perusahaan dan akuntansi sektor publik ........................................................................**Error! Bookmark not defined.**

## **DAFTAR GAMBAR**

- <span id="page-3-0"></span>Gambar 1.1 Peta Lokasi Magang..........................**Error! Bookmark not defined.**
- Gambar 2.1 Siklus Akuntansi ...............................**Error! Bookmark not defined.**

Gambar 3.1 Struktur Organisasi Dinas Perindustrian dan Perdagangan**Error! Bookmark not defined.**

## **DAFTAR LAMPIRAN**

- <span id="page-4-0"></span>Lampiran 1 : Surat Tugas dari Dinas Perindustrian dan Perdagangan Sleman
- Lampiran 2 : Surat Keterangan Selesai Magang
- Lampiran 3 : Surat Izin Penelitian dari Bankesbanpol Sleman
- Lampiran 4 : Laporan Realisasi Anggaran Pendapatan dan Belanja
- Lampiran 5 : Laporan Realisasi anggaran
- Lampiran 6 : Neraca
- Lampiran 7 : Laporan Operasional
- Lampiran 8 : Laporan Perubahan Ekuitas
- Lampiran 9 : Contoh Form Catatan atas Laporan Keuangan
- Lampiran 10 : Penjelasan Isi Catatan atas Laporan Keuangan
- Lampiran 11 : *Mind Map* Siklus Akuntansi SKPD